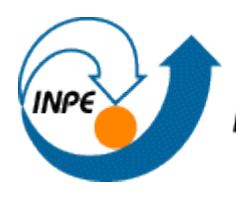

MINISTÉRIO DA CIÊNCIA E TECNOLOGIA<br>**INSTITUTO NACIONAL DE PESQUISAS ESPACIAIS** 

Renata Maciel Ribeiro

## **Exercício de Prática de Geoprocessamento**

SER 300 – Introdução ao Geoprocessamento

Laboratório de Modelagem de Base de Dados

Passo 1: Criação do banco de dados

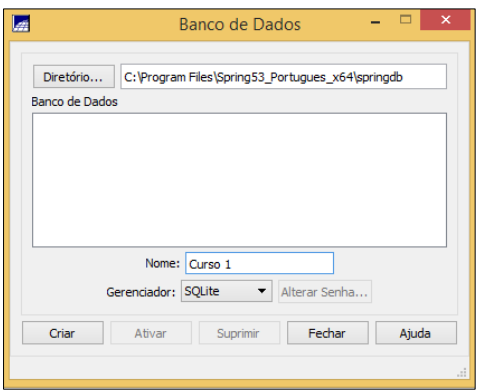

Passo 2: Definir sistema de projeção

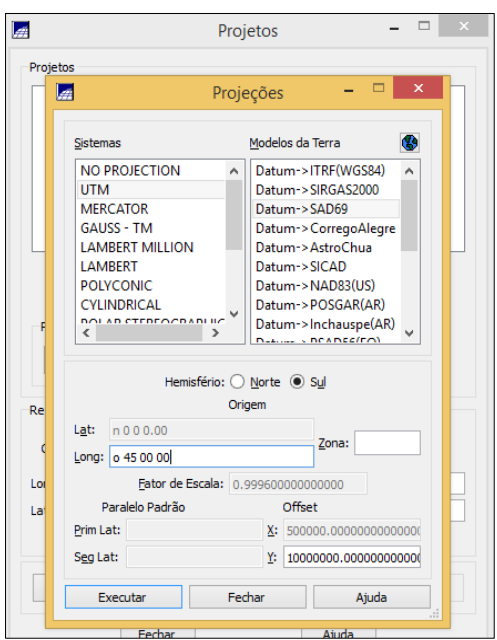

Passo 3: Criação modelo de dados

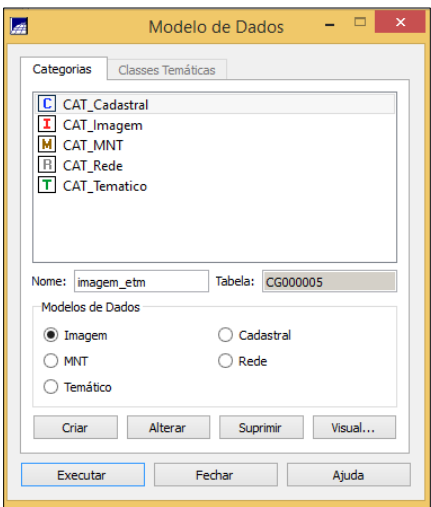

## Passo 4: Importação de arquivos

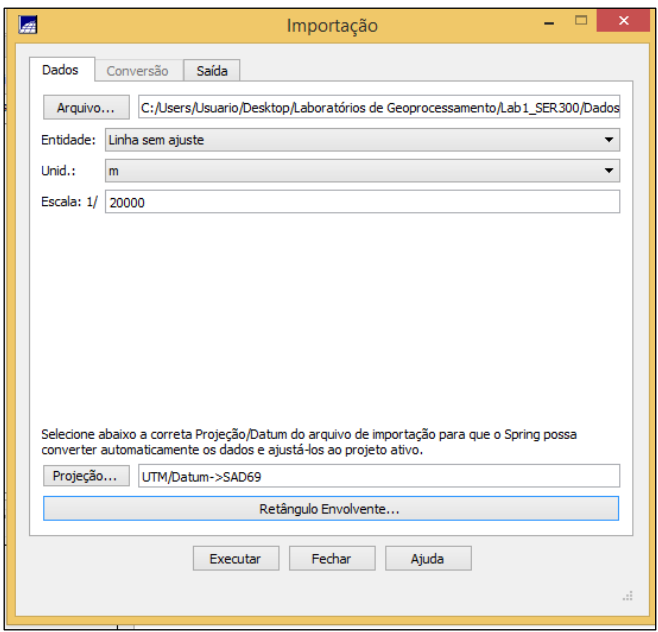

Passo 5: Limite municipal: poligonizar e associar a classe temática

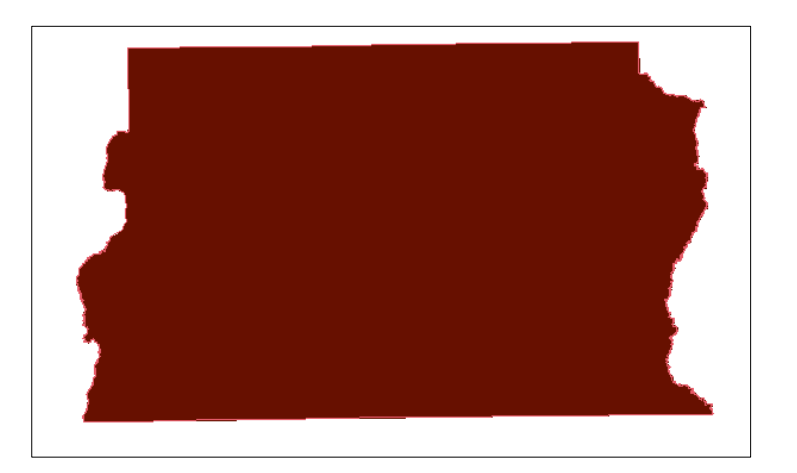

Passo 6: Corpos d'água

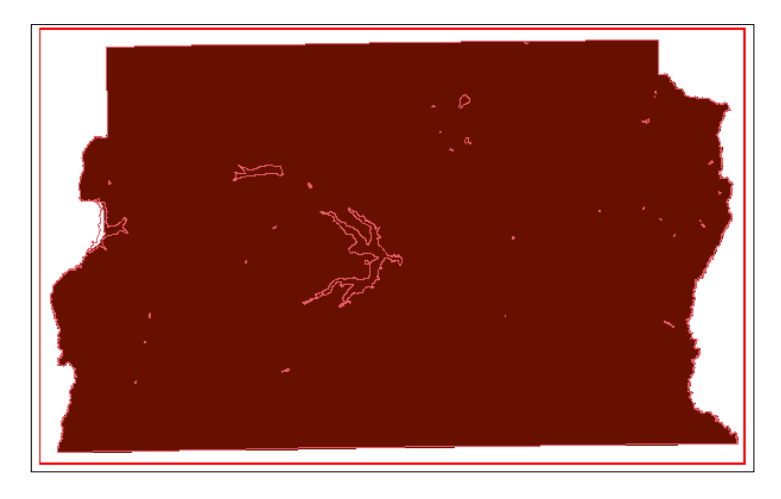

Passo 7: Arquivos shape: rios

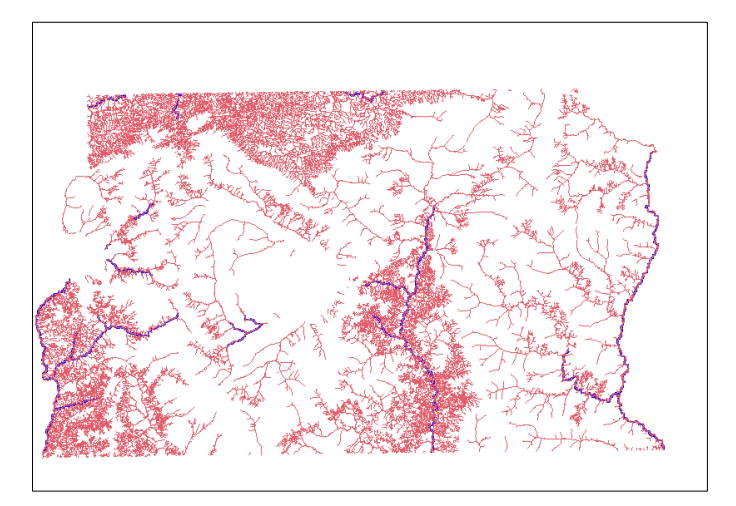

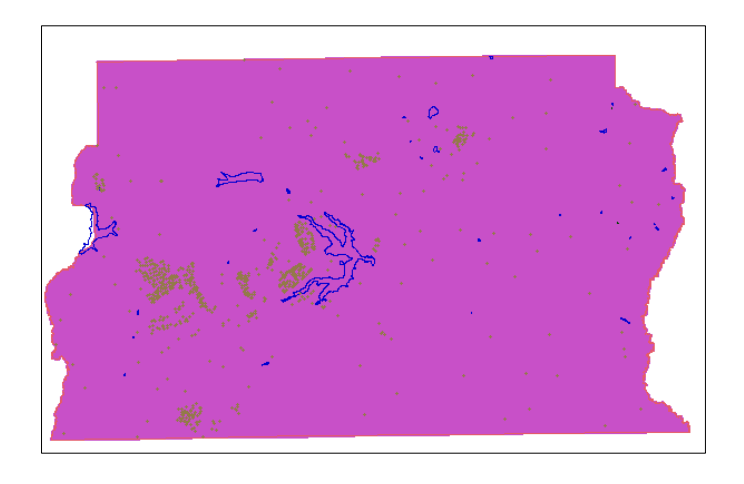

Passo 9: Importando regiões administrativas

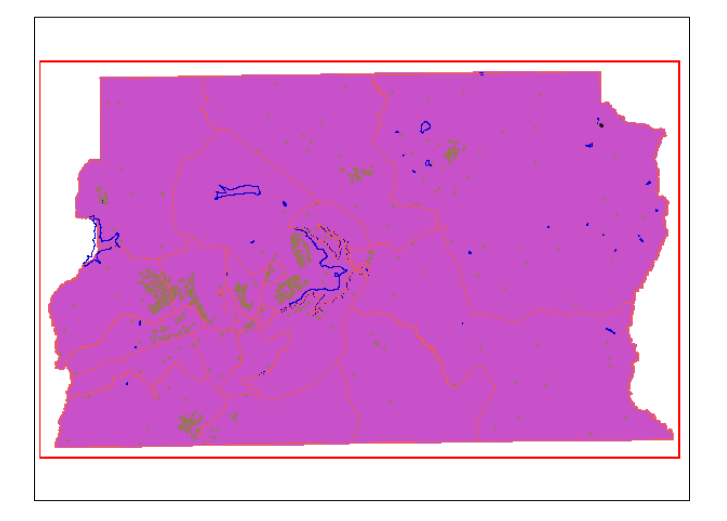

Passo 10: Importando rodovias

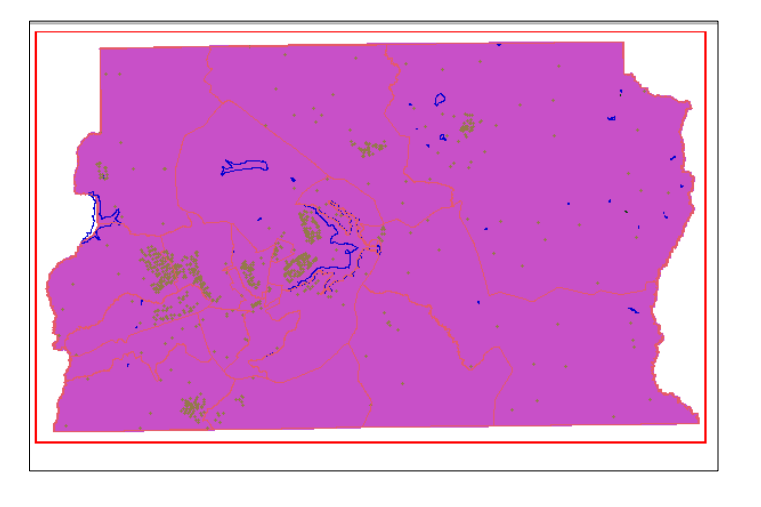

# Passo 11: Importando altimetria

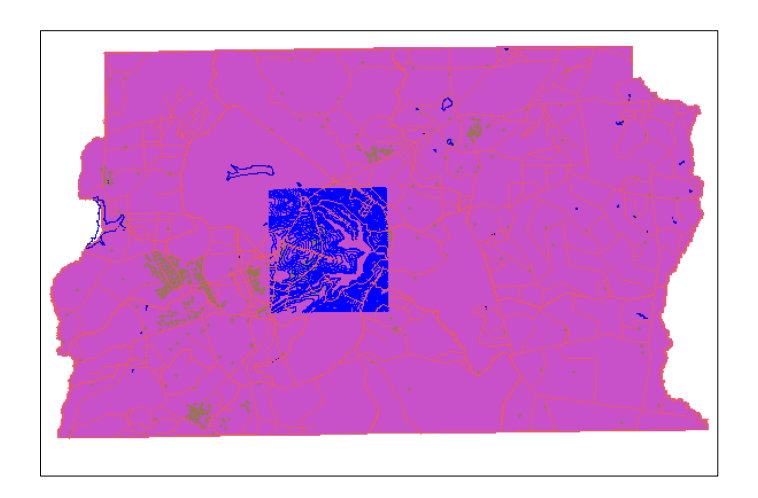

Passo 12: Geração de grade de declividade:

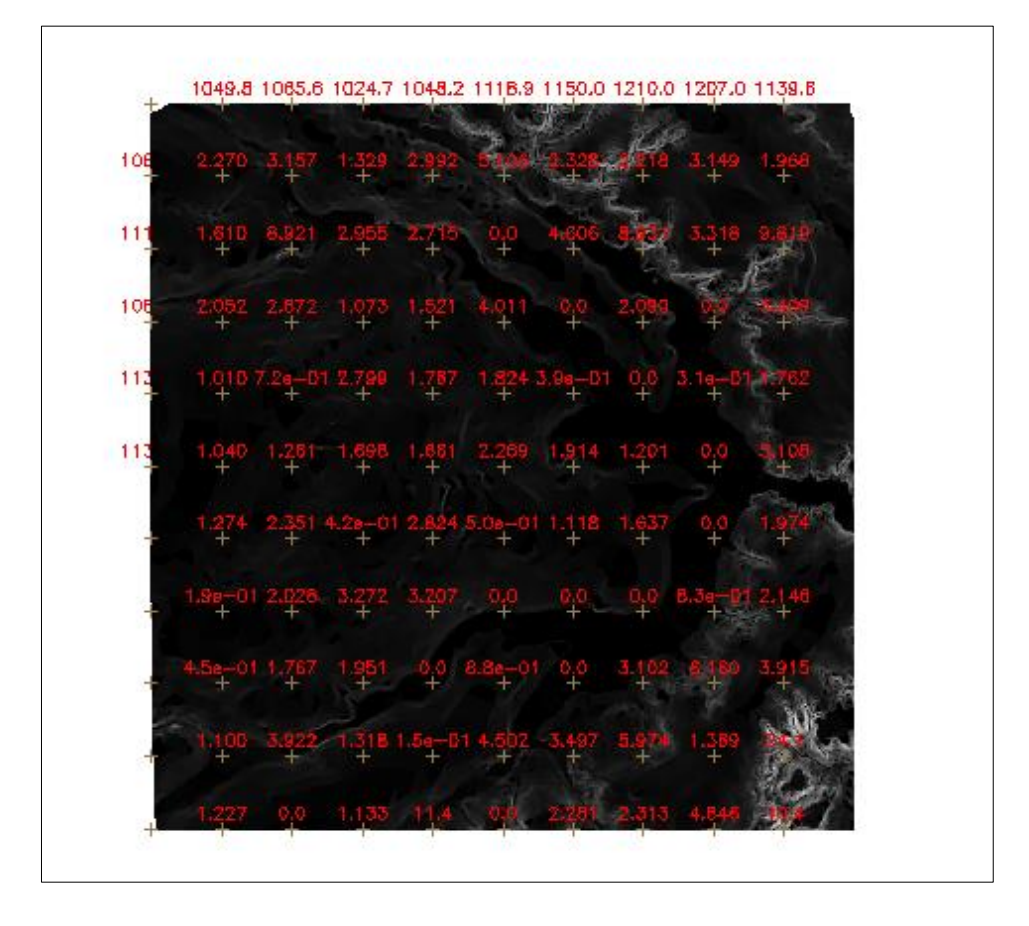

#### Passo 13: MNT

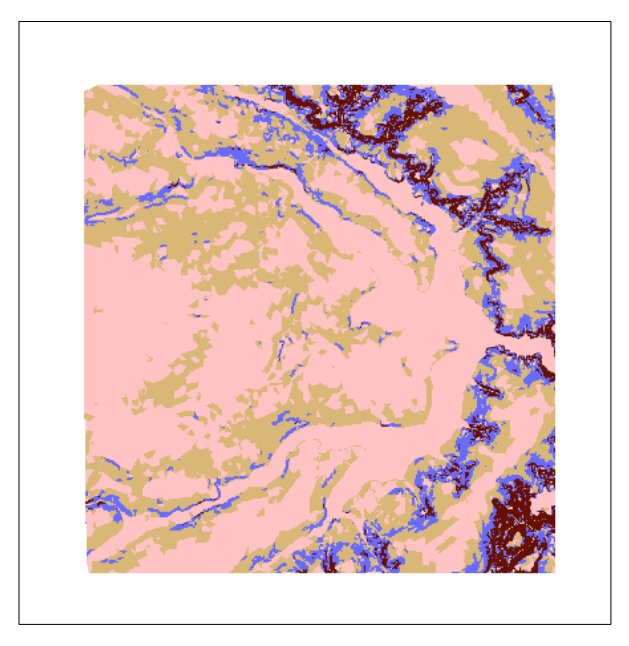

## Passo 14: Quadras

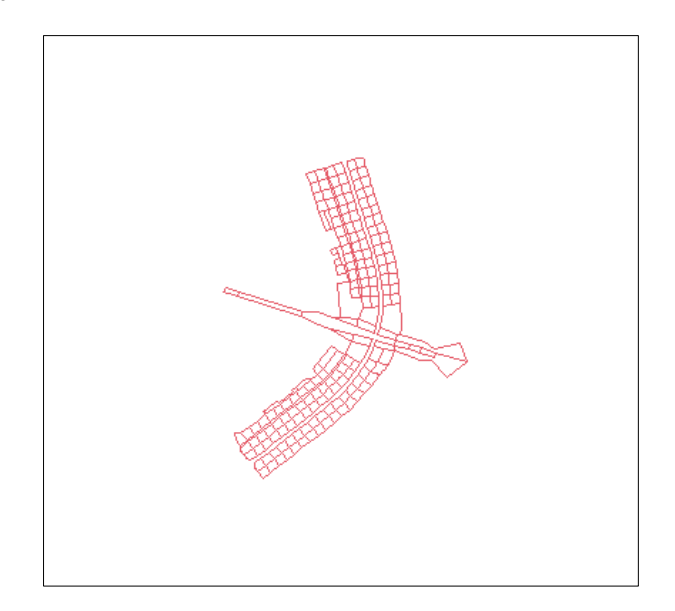

Passo 15: LEGAL

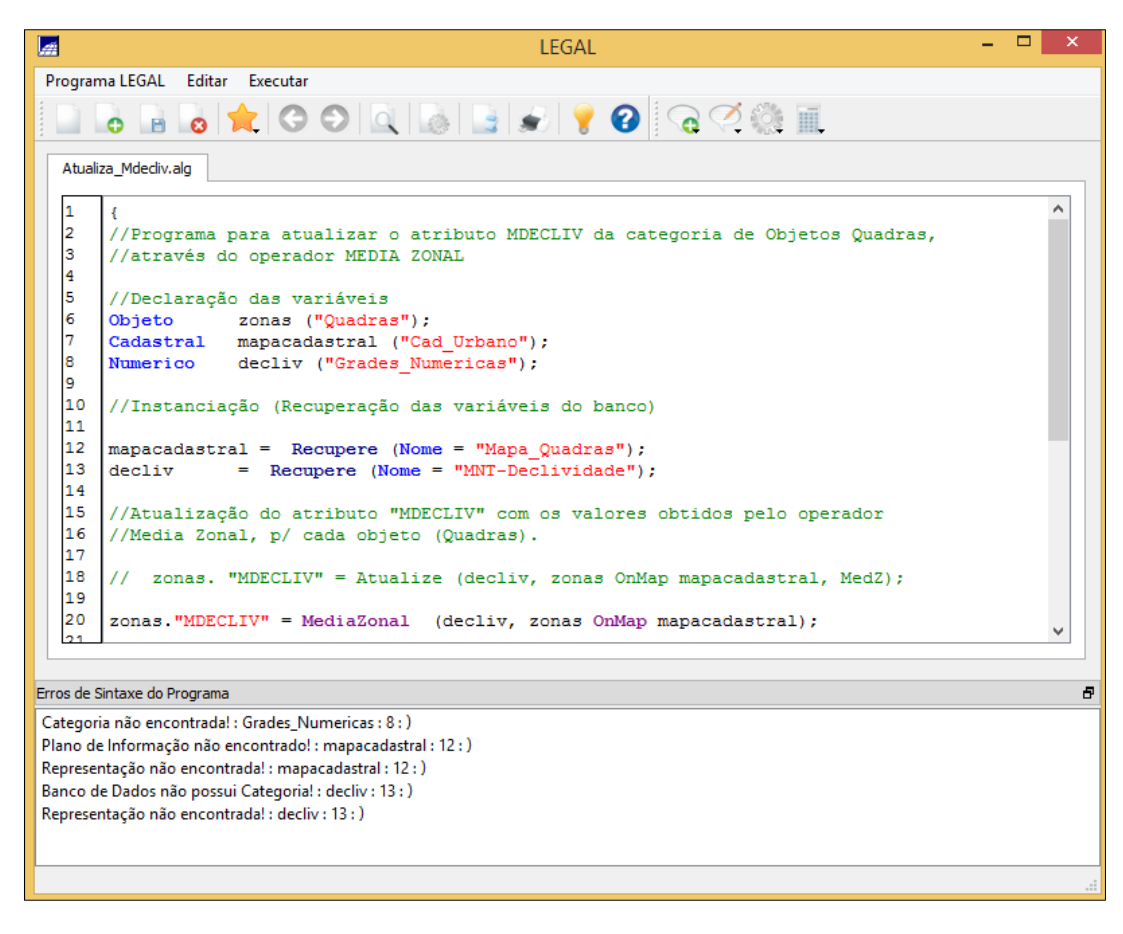

Passo 16: Importação imagem Landsat e Quickbird

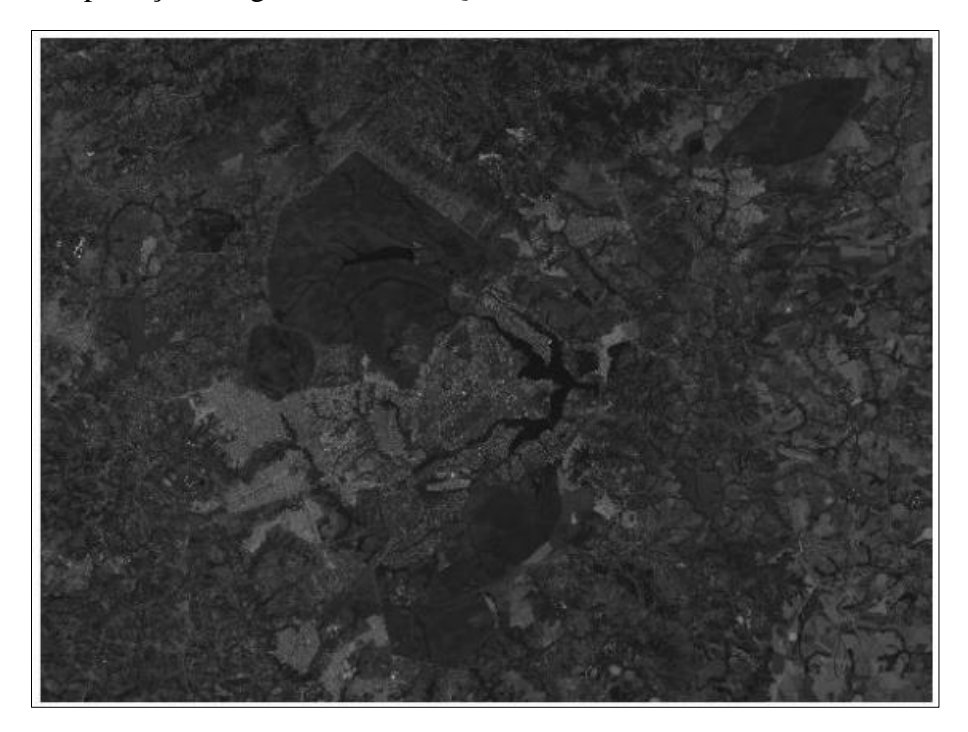